## How to learn PHP & PYTHON coding Together :-

```
Php Phase Phase Phase Phase Phase Phase Phase Phase Phase Phase Phase Phase Phase Phase Phase Phase Phase Phase Phase Phase Phase Phase Phase Phase Phase Phase Phase Phase Phase Phase Phase Phase Phase Phase Phase Phase Ph
<?php
$t = date("H");
if ($t < "10") 
{
  echo "Have a good morning!";
}
elseif ($t < "20") 
{
  echo "Have a good day!";
}
else
{
  echo "Have a good night!";
}
?>
                                                               a = 200b = 33if b > a:
                                                                 print("b is greater than 
                                                               a")
                                                               elif a == b:
                                                                 print("a and b are 
                                                               equal")
                                                               else:
                                                                 print("a is greater than 
                                                               b")
<?php
$x = 1;while($x \leq 5){
 echo "The number is: *x <br>";
  $x++;}
?>
                                                               i = 1while i < 6:
                                                                 print(i)
                                                                 i + = 11) <?php
for (\frac{4}{x} = 0; \frac{4}{x} < 10; \frac{4}{x+1}) {
 echo "The number is: \frac{1}{2}x <br>";
}
?>
2) <?php
$colors 
= array("red", "green", "blue", "yellow");
foreach ($colors as $value) {
  echo "$value <br>";
}
?>
                                                               1) fruits = 
                                                               ["apple", "banana", "cherr
                                                               y"]
                                                               for x in fruits:
                                                                 print(x)
                                                               2) for x in range(6):
                                                                  print(x)
```
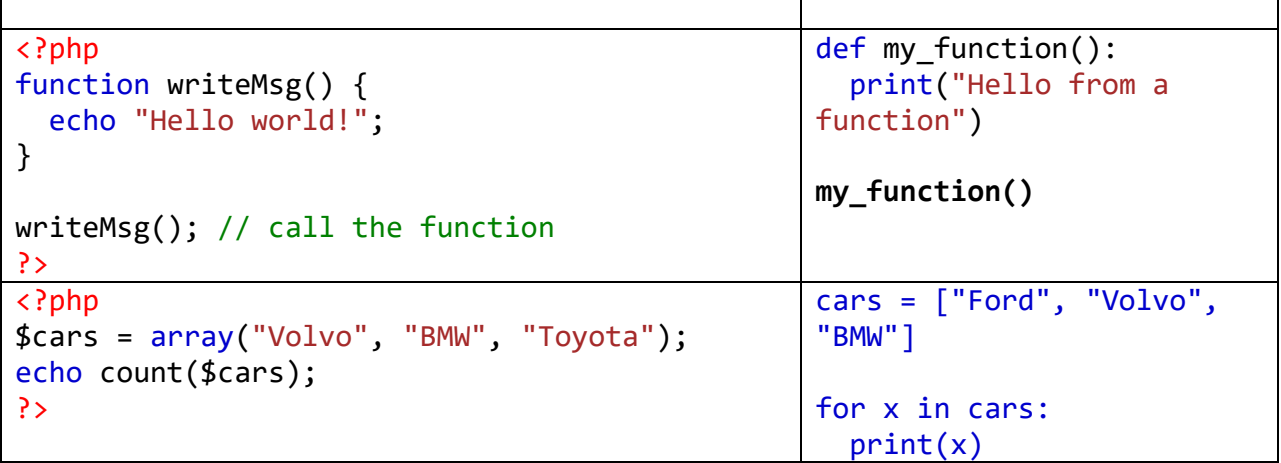

```
PHP include
Assume we have a standard footer file called 
"footer.php", that looks like this:
<?php
echo "<p>Copyright &copy; 1999-" . date("Y")
. " W3Schools.com</p>";
?>
To include the footer file in a page, use 
the include statement:
\left\langle \text{htm1}\right\rangle<body>
\langle h1 \rangleWelcome to my home page!\langle h1 \rangle<p>Some text.</p>
<p>Some more text.</p>
<?php include 'footer.php';?>
</body>
</html>
                                                   Create a 
                                                   Module
                                                   To create a module just 
                                                   save the code you want in a 
                                                   file with the file 
                                                   extension .py:
                                                   Example
                                                   Save this code in a file 
                                                   named mymodule.py
                                                   def greeting(name):
                                                     print("Hello, " + name)
                                                   Use a Module
                                                   Now we can use the module 
                                                   we just created, by using 
                                                   the import statement:
                                                   Example
                                                   Import the module named 
                                                   mymodule, and call the 
                                                   greeting function:
                                                   import mymodule
                                                   mymodule.greeting("Jonatha
                                                   n")
<?php $myfile = 
fopen("webdictionary.txt", "r") or die("Unabl
e to open file!");
echo fread($myfile,filesize("webdictionary.tx
t"));
fclose($myfile);?>
                                                   f 
                                                   = open("demofile.txt", "r"
                                                   )
                                                   print(f.read())
```

```
<?ph
p
clas
s Fruit 
{
  // Propertie
s
  publi
c $name
;
  publi
c $color
;
  // Method
s
  functio
n set_name($name) 
{
 $this
->name = $name
;
  }
  functio
n get_name() 
{
 retur
n $this
->name
;
  }
}
$apple = ne
w Fruit()
;
$banana = ne
w Fruit()
;
$apple
-
>set_name
('Apple
'
)
;
$banana
->set_name
('Banana
'
)
;
ech
o $apple
->get_name()
;
ech
o "<br>
"
;
ech
o $banana
->get_name()
;
?
>
```
Create a class named Person, use the \_\_init\_\_() function to assign values for name and age:

```
class Person:
  def __init__(self, name, 
age):
     self.name = name
    self.age = agep1 = Person("John"
, 36
)
print(p1.name)
print(p1.age)
```